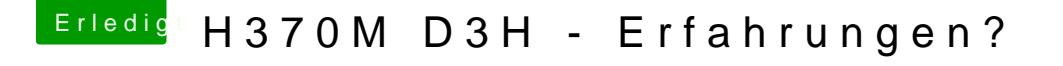

Beitrag von al6042 vom 17. Juni 2018, 14:50

Der Eintrag 0x12345678 in den FakelDs unter "Devices" wird hier der Grund Entferne diesen erstmal und teste es erneut.

Ansonsten habe ich hier mal eine EFI beigelegt, die auch ganz spannend sei Zum Testen einfach deinen EFI-Ordner auf der versteckten EF umbenennen und dann den Inhalt des ZIPs an dessen Stelle kopieren.